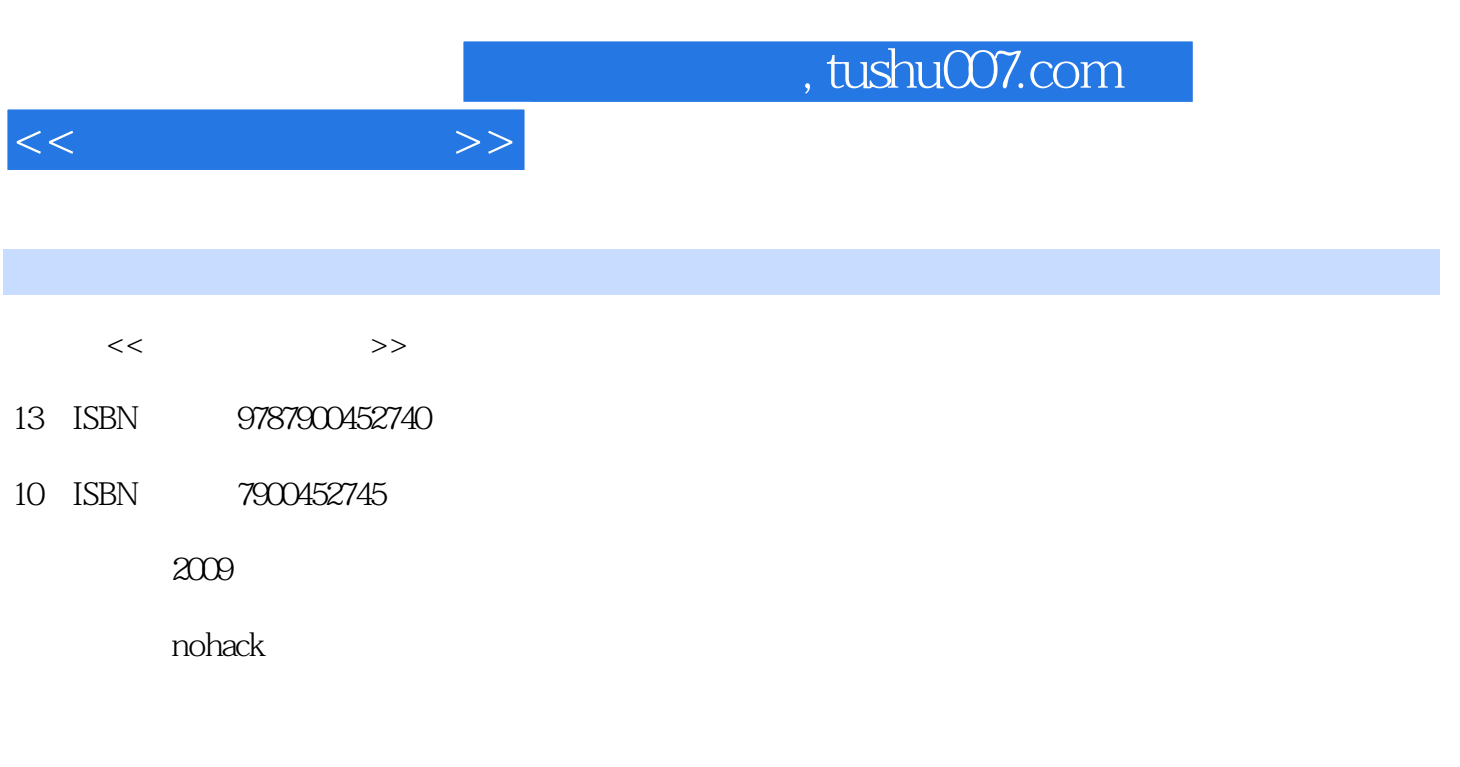

PDF

#### 更多资源请访问:http://www.tushu007.com

 $<<$ 

# PartO  $\mathbf{1}$  $1.1$  $111$

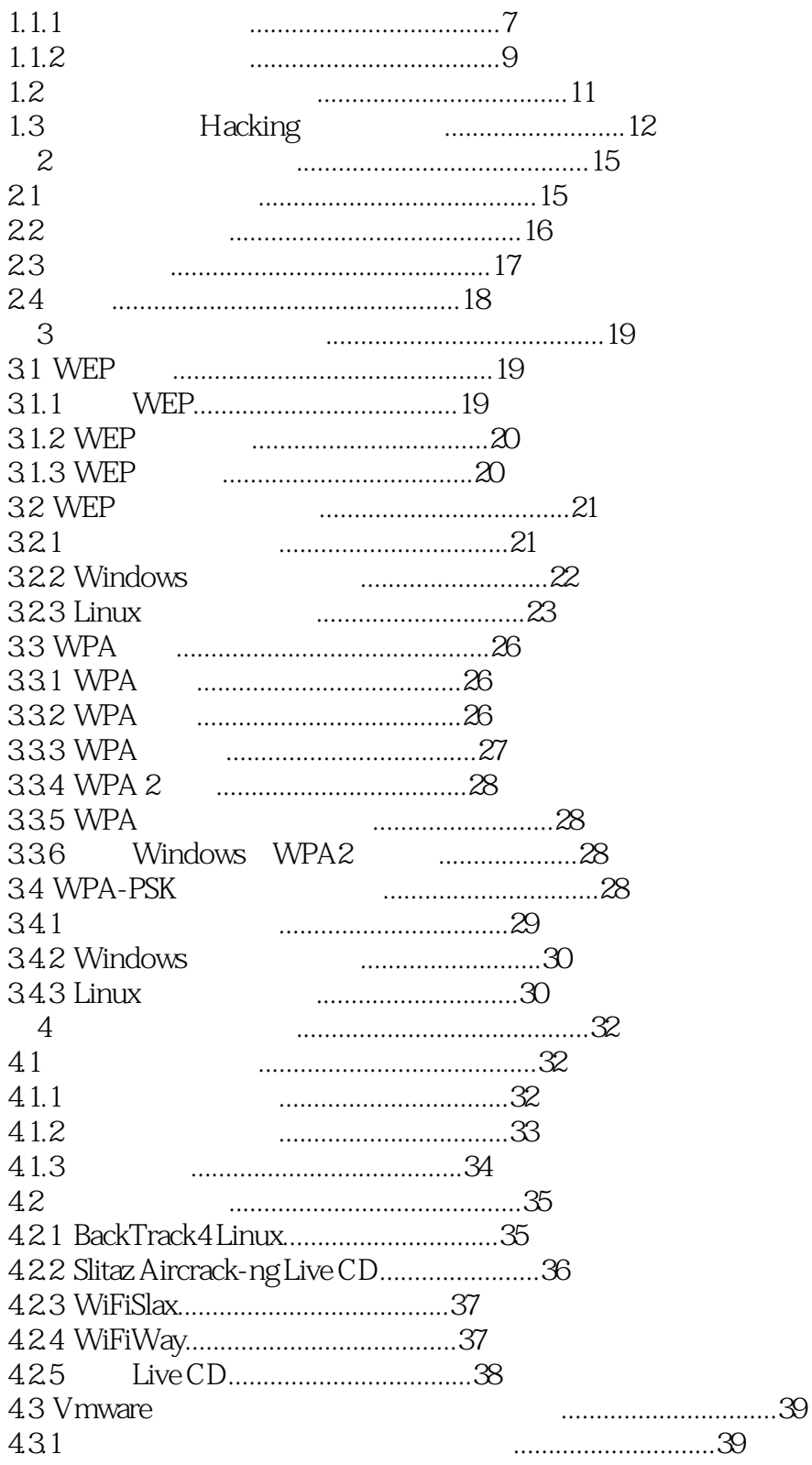

 $>$ 

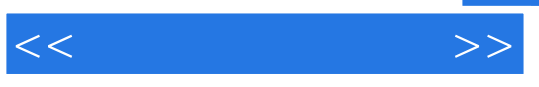

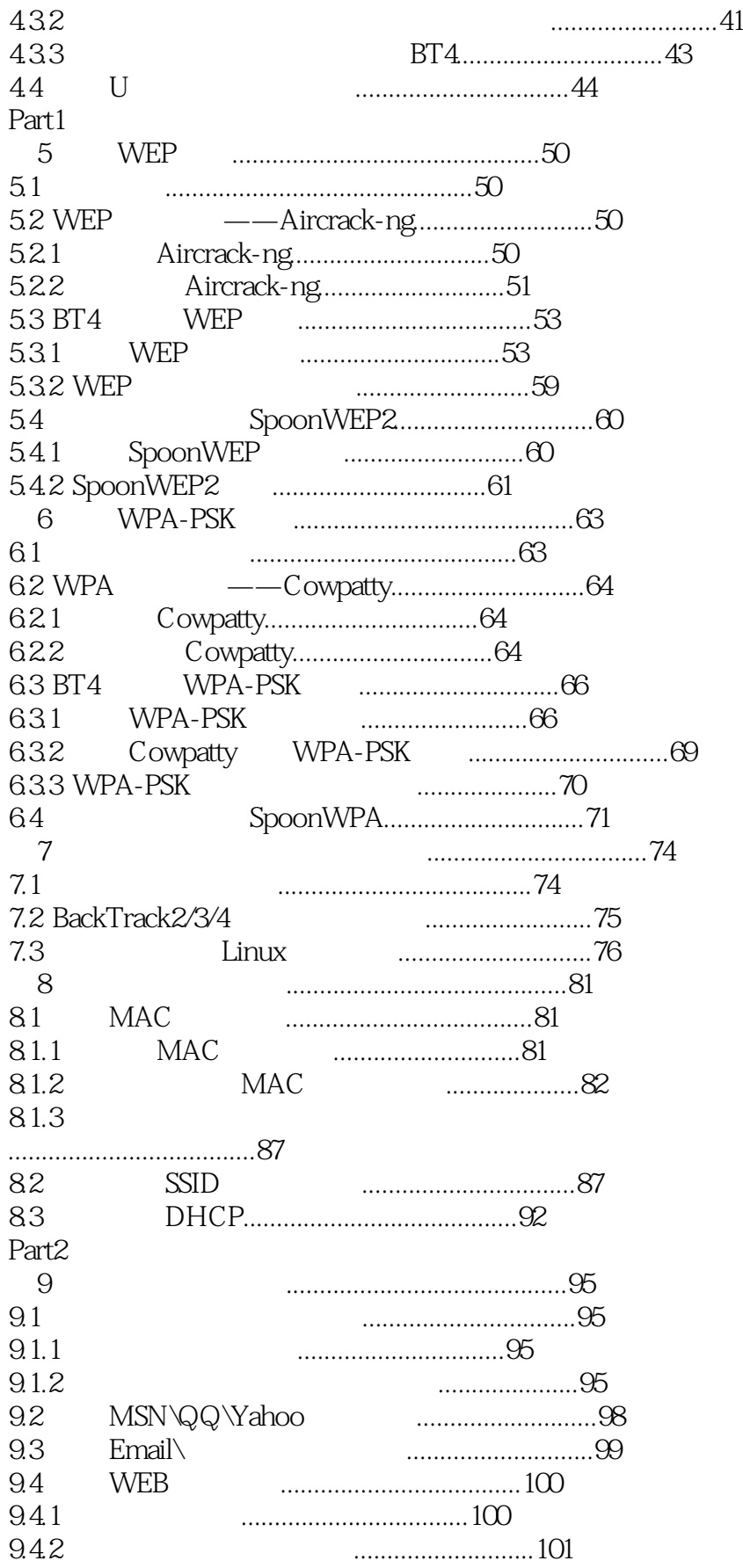

#### $<<$  and  $>>$ 9.4.3 当前操作系统判断...............................101 9.4.4 当前网络设备识别...............................102 9.5 外一篇:我不在咖啡馆,就在去咖啡馆的路上..........................103 卷10 渗透的快感 10.1 扫描为先.............................................104 10.1.1 NMAP & Zenmap..............................104 10.1.2 AMAP........................................106 10.1.3 Nbtscan.......................................107

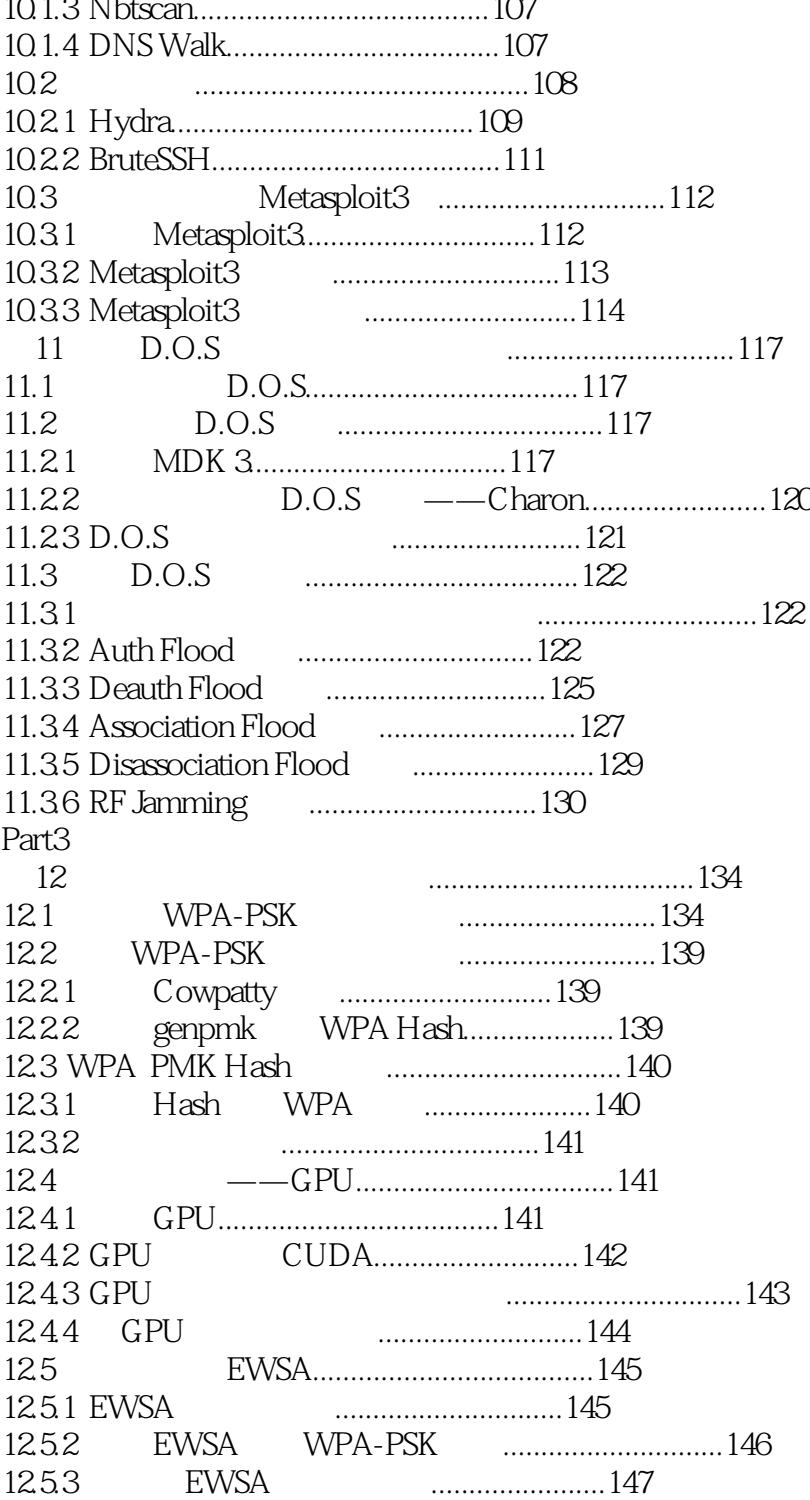

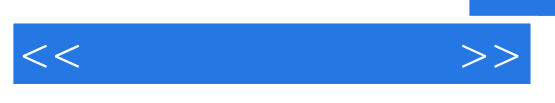

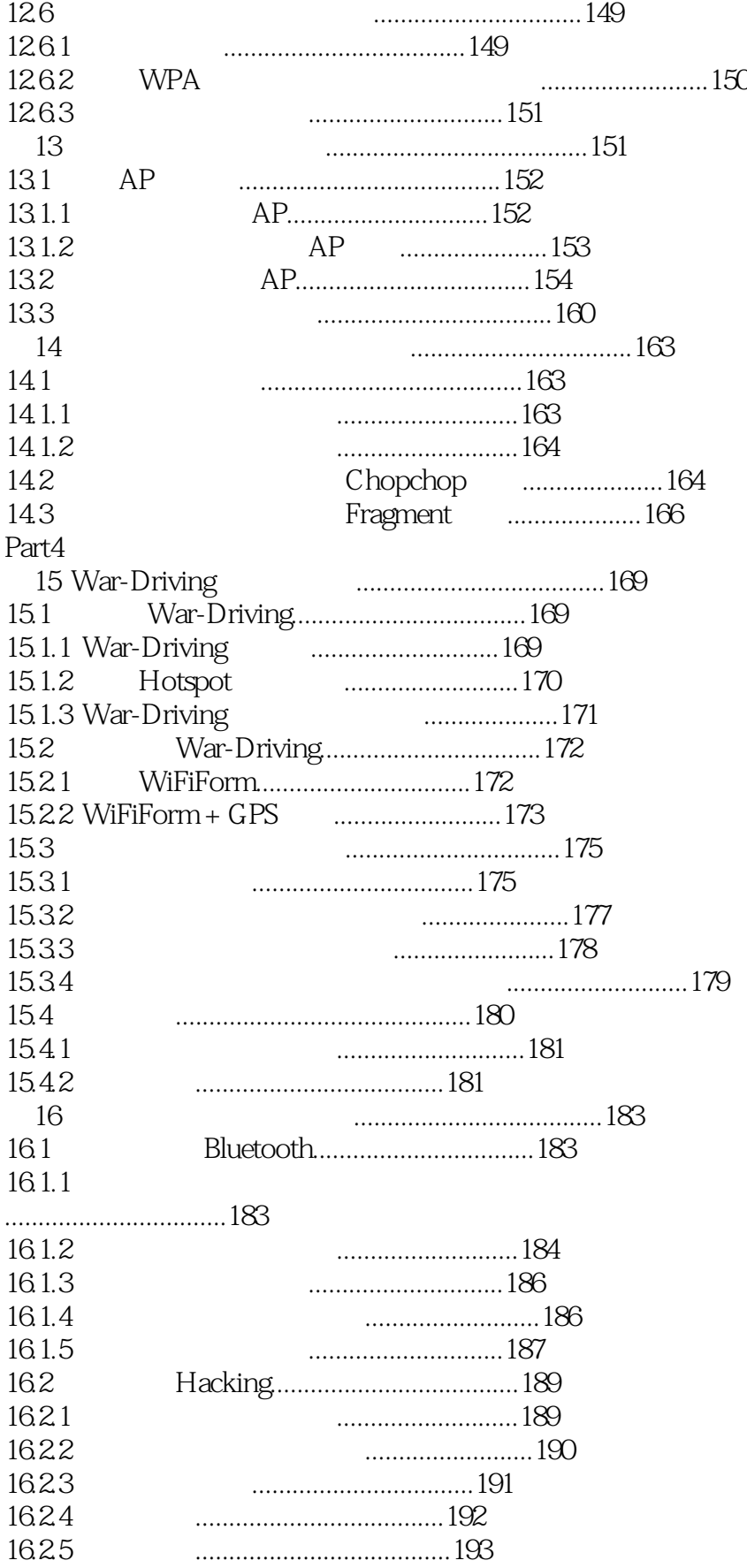

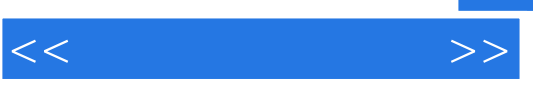

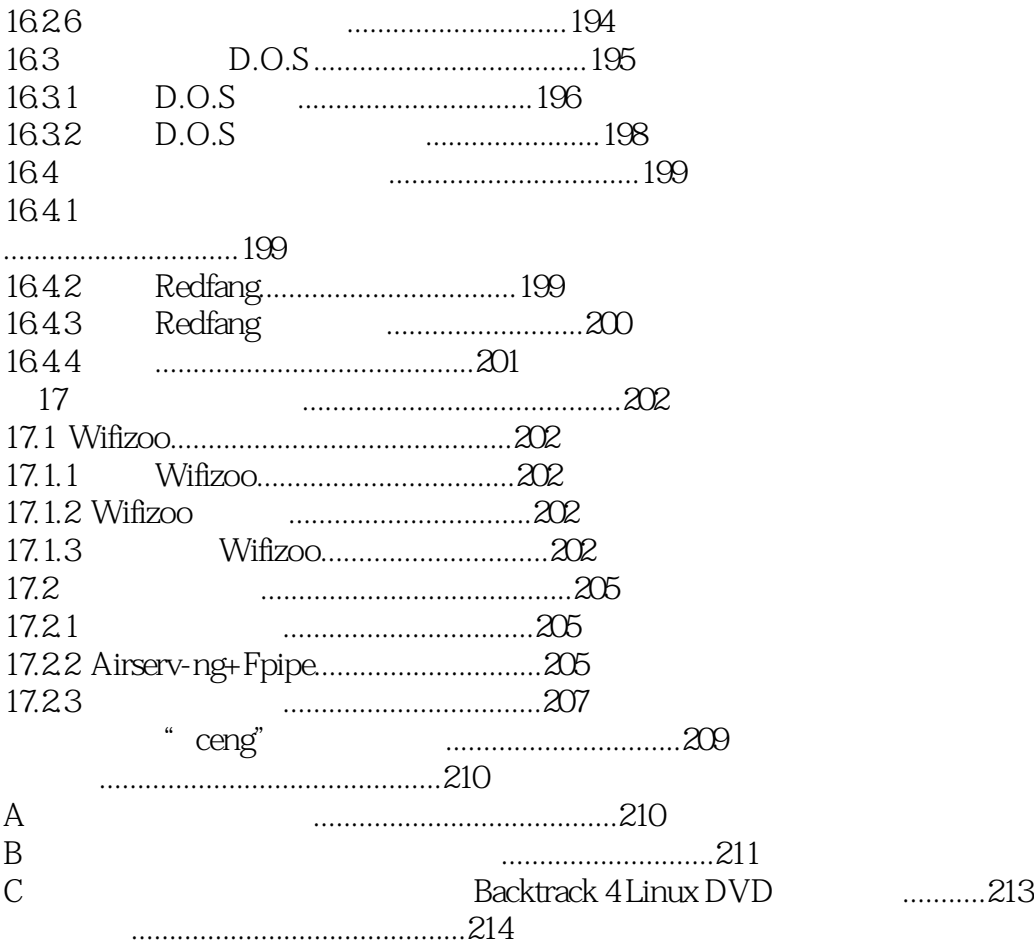

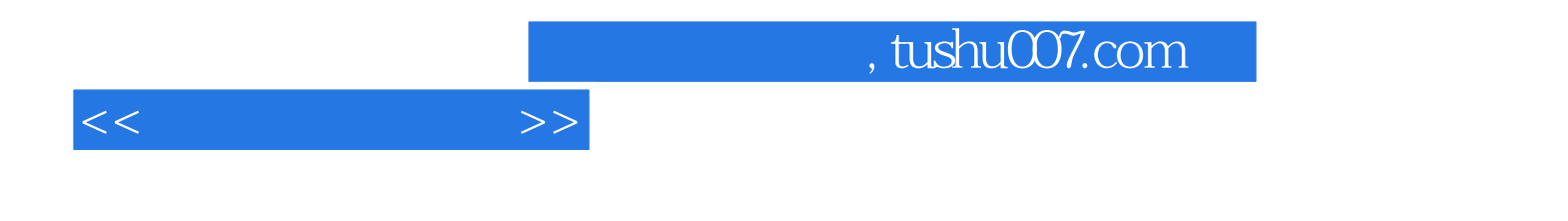

本站所提供下载的PDF图书仅提供预览和简介,请支持正版图书。

更多资源请访问:http://www.tushu007.com